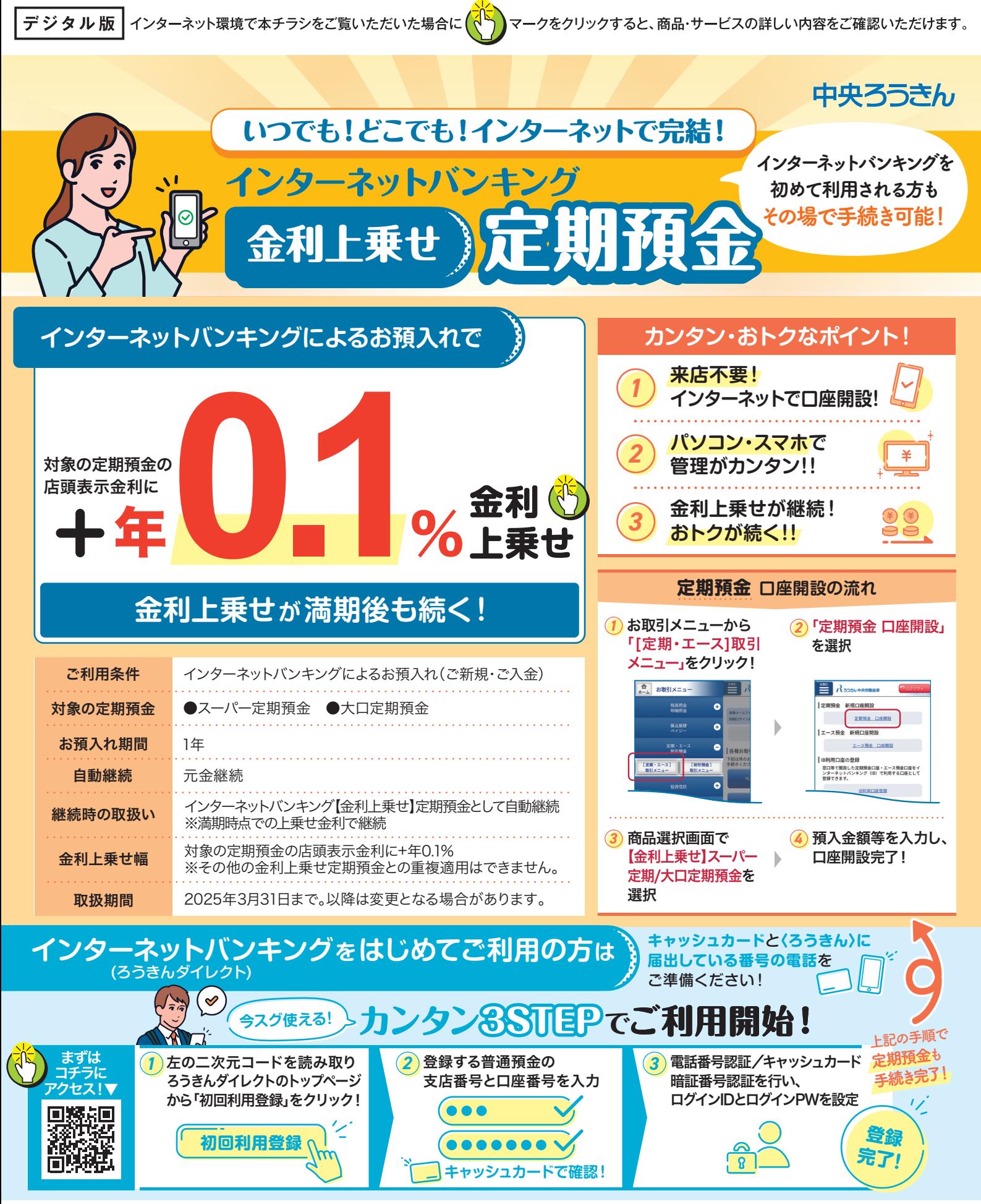

【インターネットバンキング金利上乗せ定期預金】※インターネットバンキング金利上乗せ定期預金は、預金保険制度の対象商品です。※上乗せ金 利は税引き前であり、お利息には20.315%の源泉分離課税がかかります。※金利情勢等により、予告なく商品内容を変更したりお取扱いを中止する 場合があります。※中途解約された場合、当金庫所定の中途解約利率が適用となります。※店頭に説明書をご用意しています。※最新の店頭表示金 利は、店頭または当金庫ホームページでご確認ください。

【ろうきんダイレクト(インターネットバンキング)】※〈ろうきん〉普通預金口座(総合口座を含む)のキャッシュカードをお持ちの方が対象となります。 ※ろうきんダイレクトの画面から「初回利用登録」手続きを完了するとすぐに利用開始いただけます。なお、70歳以上の方が「初回利用登録」をする 場合は、事前に書面によるお手続きが必要です。※ろうきんダイレクトでお振込み等を行う場合、別途「ワンタイムパスワード」の設定が必要です。※ お勤め先によって、一部商品・サービスの取り扱いができない場合があります。※定期メンテナンス等により、サービスを休止する場合があります。ま た、ご利用時間に制限のあるサービスがあります。 ※利用時に発生する通信料はお客様負担となります。※詳しくは、ご利用の手引きをご覧いただ くか、店頭または当金庫ホームページでご確認ください。

## お問い合わせ・ご相談は

TEL.0120-86-6956 9:00 18:00